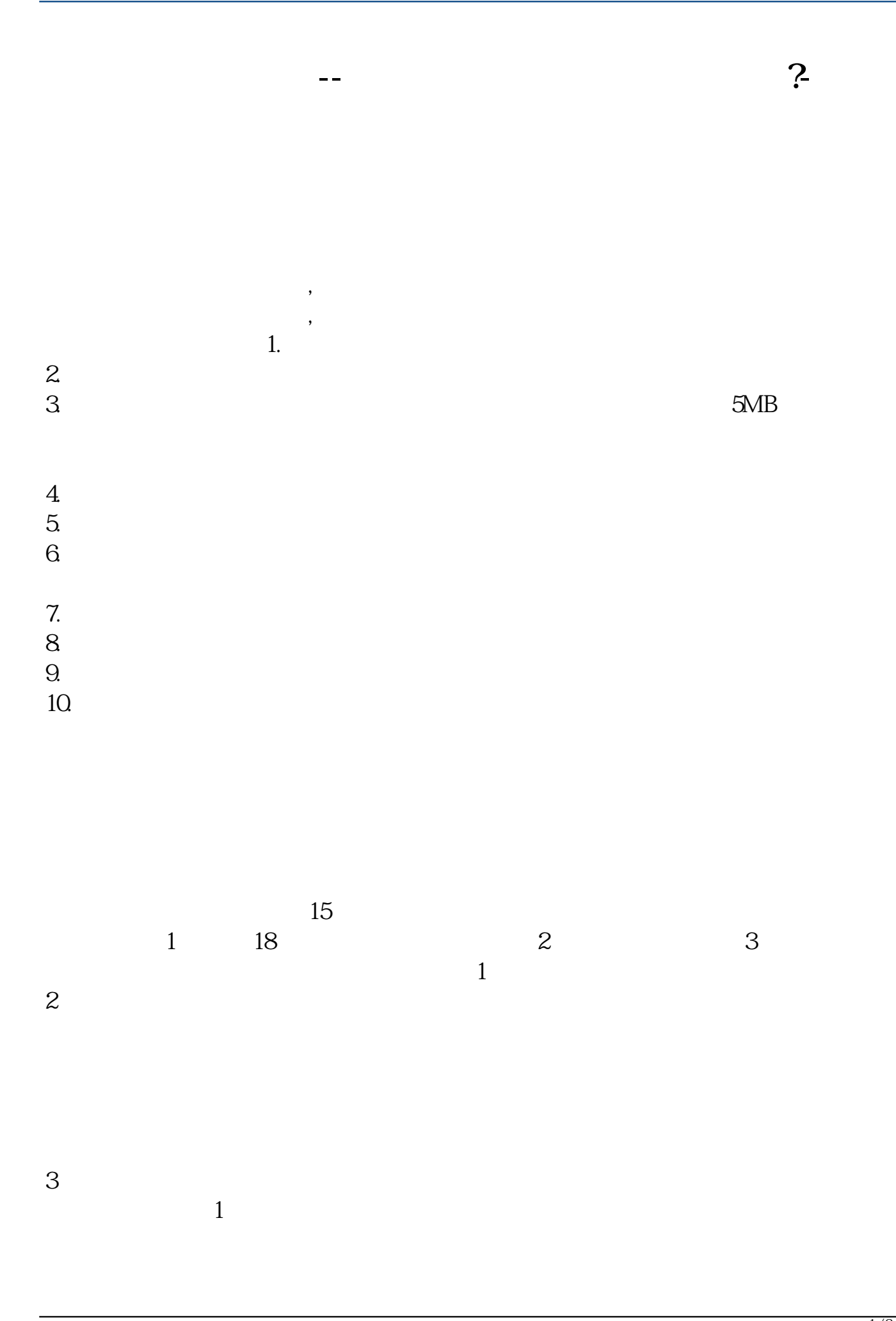

 $2$  $3 \nightharpoonup$  $4\,$ 

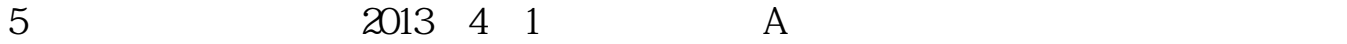

在**四、在场上开股票户需要** 

, which is a constant  $\infty$  .

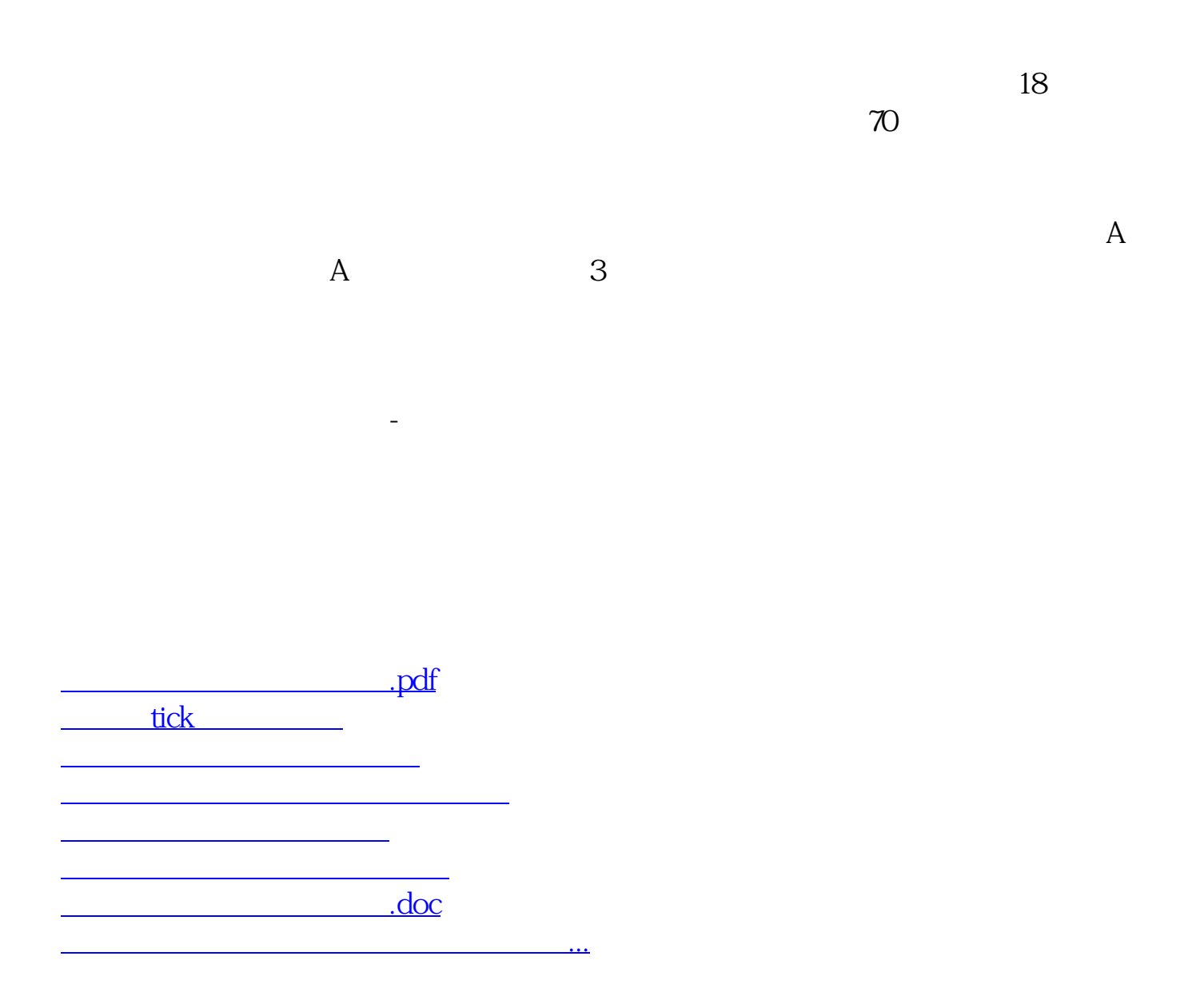

https://www.gupiaozhishiba.com/article/3643.html